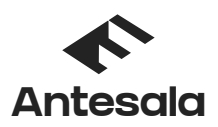

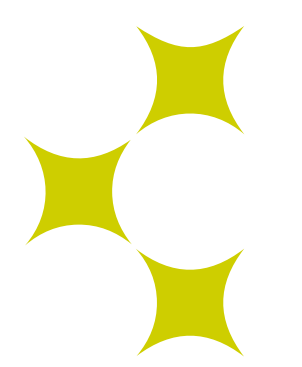

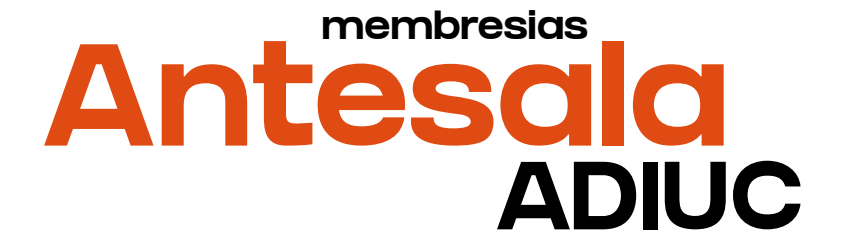

**La Membresia ADIUC te permite disfrutar de 4 entradas mensuales para cualquier espectáculo de Antesala.com.ar, totalmente GRATIS. Recordá que son con stock mensual limitado.**

## **¿cómo la uso?**

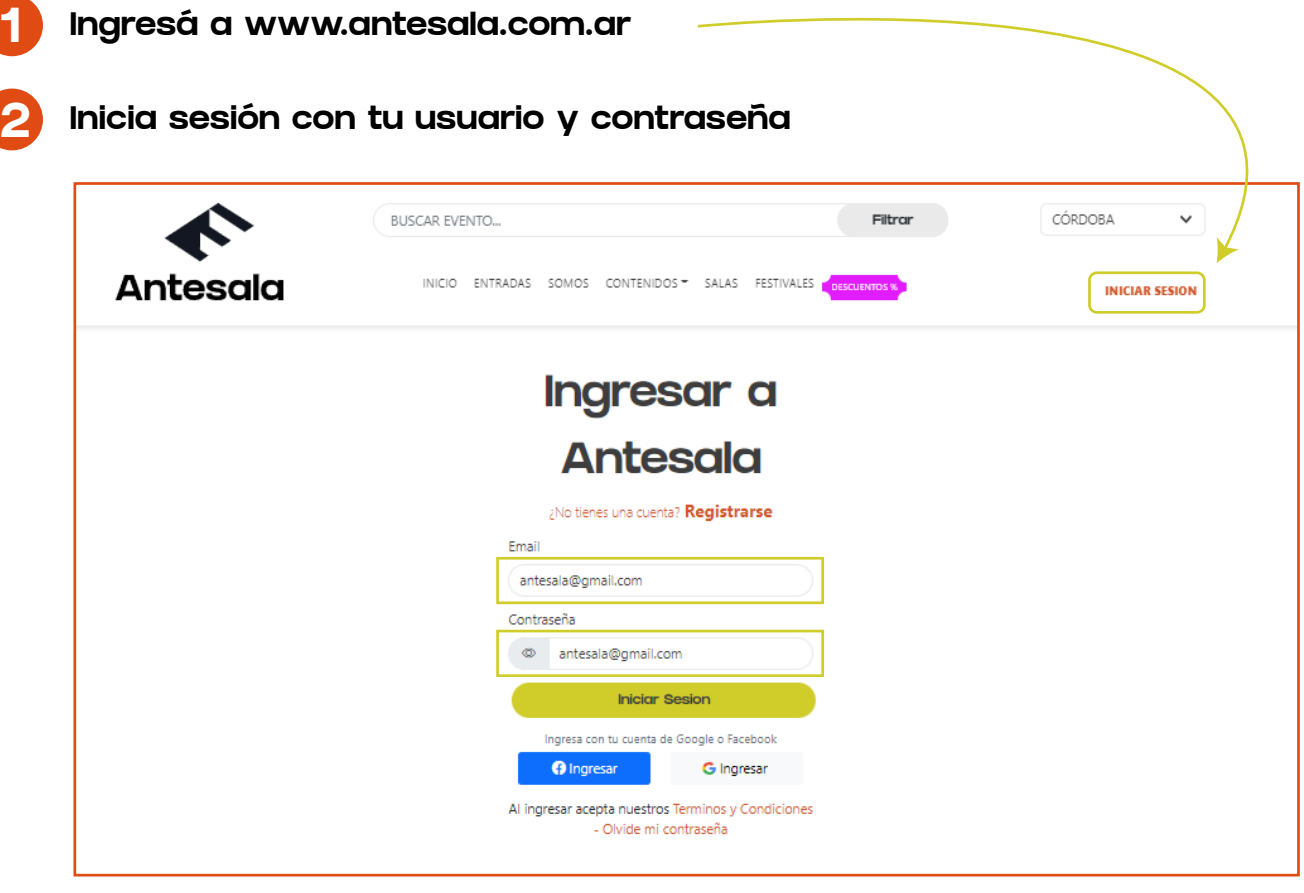

**Para ingresar por primera vez**, usá tu mail registrado en ADIUC y la contraseña es el mismo mail. Ejemplo en la imagen

Ejemplo usuario: (tu mail) contraseña: (tu mail)

Una vez iniciada la sesión vas a poder cambiar la contraseña y personalizarla.

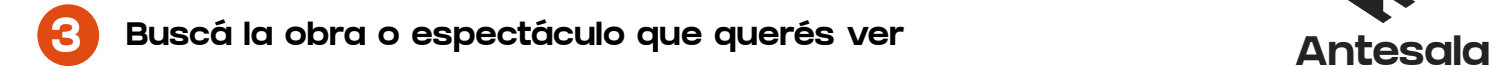

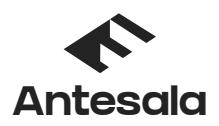

٦

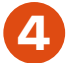

## **4 Seleccioná la fecha y cantidad de entradas y tocas "ir a pagar"**

La membresía te permite 2 entradas por transacción y hasta 4 entradas mensuales.

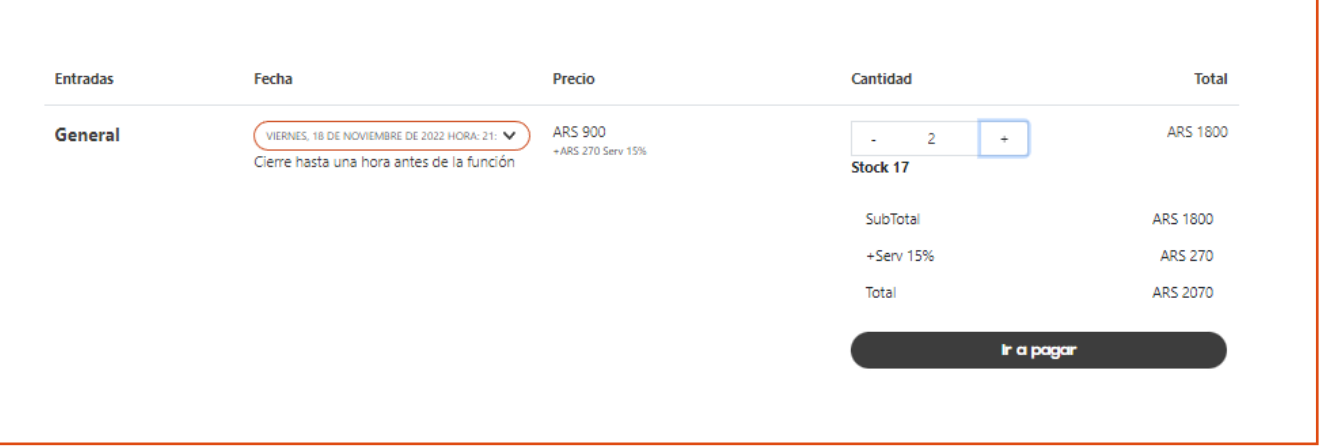

## **5 Un aviso te infomará que tenes membresias disponibles**

Podés aplicar la membresía y utilizarla (dependiendo de cuantas te quden disponibles) o pagar normalmente.

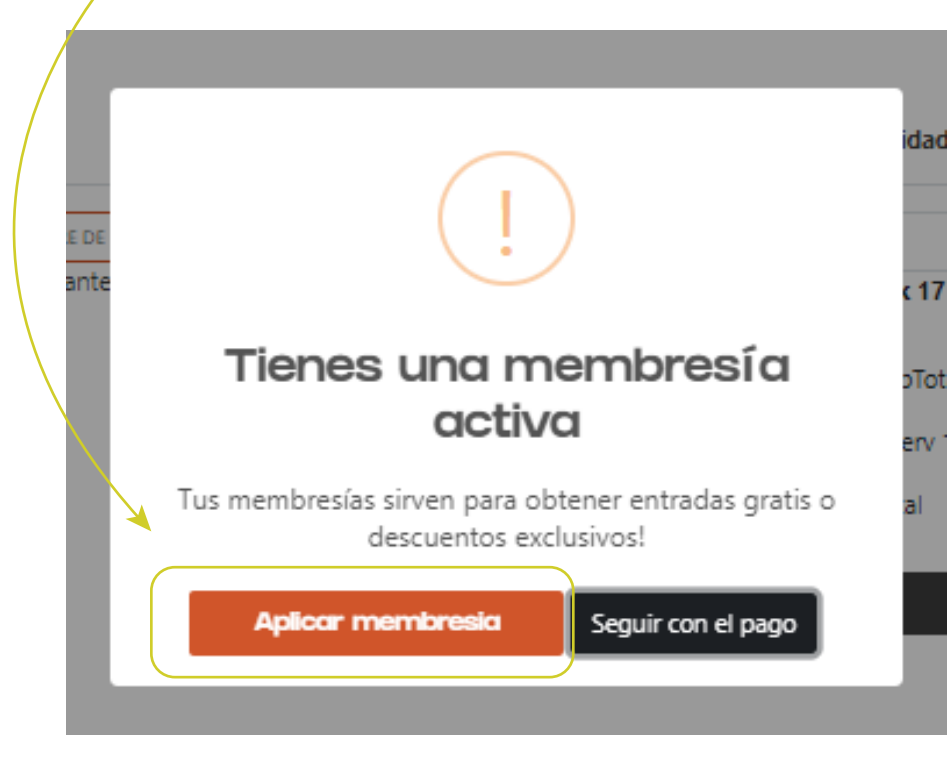

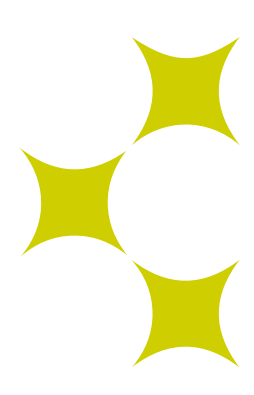

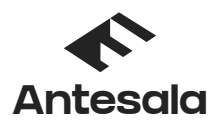

## **6 Confirmá que queres usar la membresía presionando la "membresía activa"**

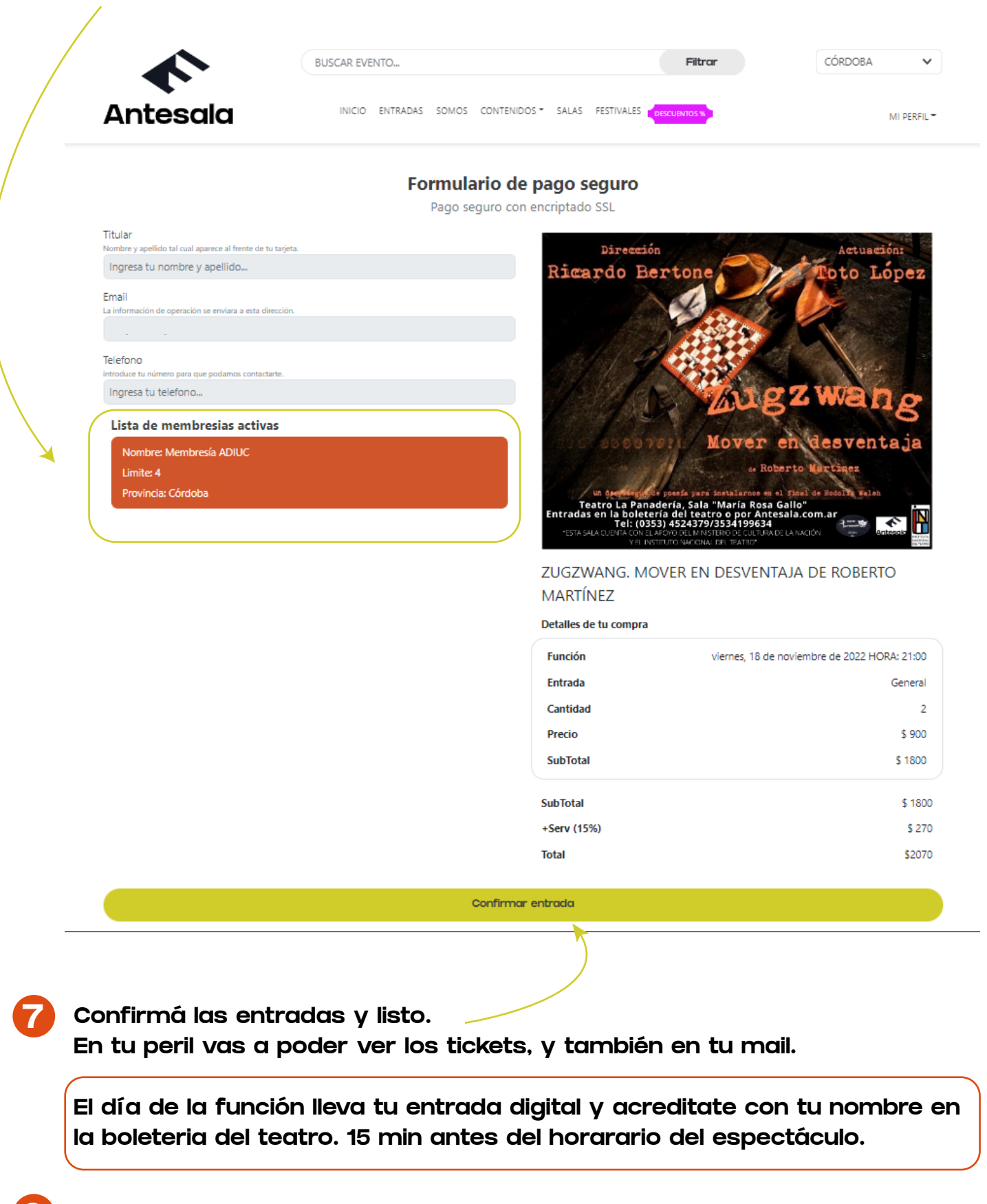

**8 Por cualquier consulta comunicate al mail antesala.cordoba@gmail.com o por instagram @antesala.com.ar**